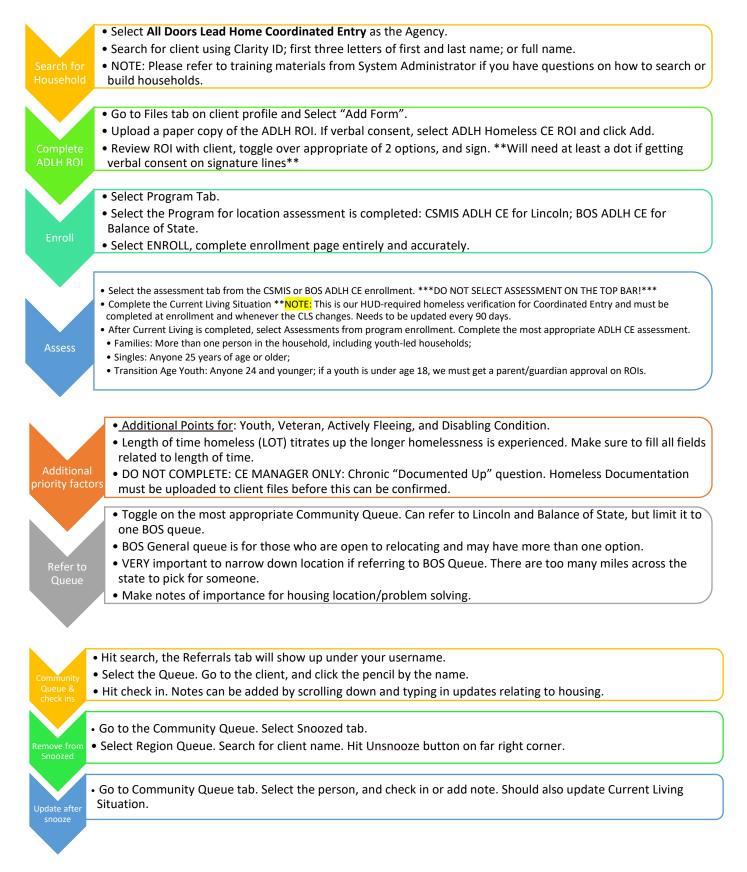

Search for Household & Client Profiles

|                                          |                               | Danell Vaughan,<br>All Coords Lead Home Coordin      DASHBOARD      O SEARCH      E CASELOAD      A REFERRALS |
|------------------------------------------|-------------------------------|----------------------------------------------------------------------------------------------------|
|                                          | ADD CLIENT 🕀                  | Your recent client searches:                                                                                  |
|                                          | 0540044                       | Mickey Mouse (He/Him/His)                                                                                     |
|                                          | SEARCH                        | Roger Rabbit (He/Him/His)                                                                                     |
| Date of Last Four SSN Last Upda<br>Birth | ted ROI                       |                                                                                                    |
| 09/23/1076 Age: 47 0000 12/13/202        | Yes                           |                                                                                                    |
|                                          |                               |                                                                                                    |
|                                          |                               |                                                                                                    |
|                                          |                               |                                                                                                    |
|                                          | Birth Last Four SSN Last Upda | Date of Last Four SSN Last Updated ROT                                                                        |

\*\*Before completing any enrollments or assessments, please make sure the NMIS ROI is up to date on the client profile.

| Mickey Mouse (He/Him/His<br>PROFILE FILES PROGRAMS ASSESSMENTS | ;)<br>HISTORY NOTES CONTACT LOCATION R     | FFERRALS |                                | Danell Vaughan,<br>All Doors Lead Home Coordin |       |
|----------------------------------------------------------------|--------------------------------------------|----------|--------------------------------|------------------------------------------------|-------|
| CLIENT PROFILE                                                 |                                            |          |                                |                                                |       |
| Social Security Number                                         | XXX - XX - XXXX 🛞                          |          |                                | Household Members                              | anage |
| Quality of SSN                                                 | Client doesn't know                        | ~        |                                | Minnie Mouse (She/Her/Hers) Wife               |       |
| Last Name                                                      | Mouse                                      |          |                                | Care Team 0 Ma                                 | anage |
| First Name                                                     | Mickey                                     |          |                                | Care ream o                                    | anage |
| Quality of Name                                                | Full name reported                         | ×        |                                | No active members                              |       |
| Quality of DOB                                                 | Full DOB Reported                          | <u>~</u> |                                |                                                |       |
| Date of Birth                                                  | 09/23/1976 Adult.                          | lge: 47  | UNIQUE IDENTIFIER<br>D306611E5 |                                                |       |
| Pronouns                                                       | He/Him/His                                 | ~        |                                |                                                |       |
| Middle Name                                                    | D. None                                    | ~        |                                |                                                |       |
| Alias                                                          |                                            |          |                                |                                                |       |
| Gender                                                         | Man (Boy, if child)                        | ~        |                                |                                                |       |
| Race and Ethnicity                                             | Black, African American, or African, White | ~        |                                |                                                |       |
| Additional Race and Ethnicity Detail                           |                                            |          |                                |                                                |       |
| Primary Language                                               | English                                    | ~        |                                |                                                |       |
| Veteran Status                                                 | No                                         | ×        |                                |                                                |       |
| Disabiling Condition                                           | Yes                                        | ~        |                                |                                                |       |
|                                                                |                                            |          |                                |                                                |       |
| Phone Number                                                   | 402-893-6985                               |          |                                |                                                |       |
| Email Address                                                  | mickey@disney.com                          |          |                                |                                                |       |
| Are you willing to relocate                                    | Yes                                        | ~        |                                |                                                |       |
| If willing to relocate, where to?                              | Fairbury, Beatrice, Crete, Fremont         |          |                                |                                                |       |
|                                                                | SAVE CHANGES CANCEL                        |          |                                |                                                |       |
|                                                                |                                            |          | Audit Log                      |                                                |       |

**Profile Page:** 

The Profile Page includes our HUD-required data elements (highlighted). None of these data elements should be answered with Data Not Collected; efforts should be made to get as much information as possible. If a client is not able to answer the questions, mark the data element Client Does Not Know or Client Refused.

**For Social Security Numbers:** This data element can be a partial number (ex: last 4 digits). If a client does not know their SSN or that of a household member, please enter all zeros (000-00-0000). DO NOT enter any other numbers. The system recognizes the zeros as Client Doesn't Know.

For Veteran Status & Disabling Condition: These data elements cascade over to the assessment. If you do not complete these data elements on the Profile Page prior to doing the assessment, please make sure to update them once the assessment is completed to ensure they match.

**Unique Identifier:** Please use this ID whenever communicating through email or messaging with other agencies per our Privacy and Security practices. If you are communicating with an agency that does not have access to Clarity, please make sure any written communication is encrypted.

**Phone Number, Email Address:** These data elements only appear when under the All Doors Lead Home Agency. Adding phone and email contact here ensures that agencies can quickly find a client's contact information to get in touch with them.

**Are you willing to relocate:** If a client answers yes, it is important to narrow down the location for the BOS. Take into consideration: Does the client have transportation? Does the client have any community connections in that area? Is the client able to access needed services in that area? NOTE: If a client expresses interest in Omaha, they will need to connect with MAACH, Omaha's Coordinated Entry System.

For Households: The Head of Household will have a star appear next to their name. All assessments and referrals should be done under the Head of Household.

| Minnie Mouse (She/Her<br>PROFILE FILES PROGRAMS ASSESS | /Hers)<br>iments history notes contact lo | IIA 📉 🎹        | ell Vaughan,<br>Doors Lead Home Coordin ~<br>Ø SEARCH = CASELOAD |                           |           |
|--------------------------------------------------------|-------------------------------------------|----------------|------------------------------------------------------------------|---------------------------|-----------|
| CLIENT PROFILE                                         |                                           |                |                                                                  |                           |           |
| Social Security Number                                 | XXX - XX - 4334 🔞                         |                |                                                                  | Household Members         | Manage    |
| Quality of SSN                                         | Full SSN Reported                         | ~              |                                                                  | Mickey Mouse (He/Him/His) | Not Set * |
| Last Name                                              | Mouse                                     |                |                                                                  | Care Team 0               | Manage    |
| First Name                                             | Minnie                                    |                |                                                                  | Care ream v               | Manage    |
| Quality of Name                                        | Full name reported                        | ~              |                                                                  | No active members         |           |
| Quality of DOB                                         | Full DOB Reported                         | ~              |                                                                  |                           |           |
| Date of Birth                                          | 10/28/1980                                | Adult. Age: 43 | UNIQUE IDENTIFIER<br>3AA66977E                                   |                           |           |

# Complete ADLH ROI

**Note on Releases:** A parent can sign the ROI for any children in the household for which they are parent or guardian. However, each adult needs to sign or verbally agree to their own ROIs. Youth younger than 18 years old cannot legally sign an ROI for themselves, but can have a parent or legal guardian give permission for them to be assessed and referred to CE.

ALDH ROIs can be uploaded signed documents or verbal. For uploaded documents, click the Upload scanned version of form and then select the correct file to upload. For a verbal release, do not click on the toggle, click Save, and then toggle the consent and verbal consent agreements, put a dot or line on the signature, and ten

\*\*\*ADLH ROIs are good for 1 year. Missing ADLH ROIs can result in clients being snoozed until the release is updated. The CE manager will make a note on the CE referral when an ROI is needed.

| Mickey Mouse (He/Him/His)<br>Profile TLS priodraws assessments history notes contact location referrals | Danell Waughan,<br>All Doors Leas Home Coordin_ ~ |
|----------------------------------------------------------------------------------------------------|---------------------------------------------------|
| CLIENT FILES ADD FIL                                                                                    | £ 🕀 🗎 🗑                                           |
|                                                                                                    | Household Members Manage                          |
|                                                                                                    | Minnie Mouse (She/Her/Hers) Wife                  |
|                                                                                                    | Care Team 0 Manage                                |
| No results found                                                                                        | No active members                                 |
| CLIENT FORMS                                                                                            |                                                   |
| No results found                                                                                        |                                                   |

| <b>Aickey Mouse (He/Him/His)</b><br>rofile <b>files</b> programs assessments history notes contact location ref                                                                                                    | TERRALS                                                                                                    |                       |                                                                             | Vaugnan,<br>rs Lead Home Coordin ~ |
|----------------------------------------------------------------------------------------------------|----------------------------------------------------------------------------------------------------|-----------------------|-----------------------------------------------------------------------------|------------------------------------|
| nt files                                                                                                    | DD FORM                                                                                                    | 🛞 <sup>10 mut</sup> 🕀 |                                                                             |                                    |
| No results 1                                                                                                    | ADLH COVID Declaration<br>ADLH Directory of Lipsteine of Information<br>ADLH Prevention Rectail Montgage Assistance, Program ROI<br>BOS and LNK Set Declaration<br>CRS Short Form<br>Lipsteine CRS Short Form<br>Lincola and Lancaster County Prevention ROI<br>MACCH Coalisated Entry ROI<br>MACCH Coalisated Entry ROI |                       | Household Members Minnie Mouse (Sherther/Hers) Care Team  No active members | Manage<br>Wite<br>Atonoge          |
|                                                                                                    | D Uphod scanned version of form     ADD CANCEL                                                                                                    | I FORM                |                                                                             |                                    |
| CKey Mouse (He/Him/His)<br>Inter rus produkus assessments history notes contract Location Reference<br>Intersection of the purpose identified above.<br>Intersection of the purpose identified above.<br>Intersection of the purpose identified above.                                                                      | tate and Lincoln CoC and housing related service provider agencies and the other                                                                                                    |                       | Шанай Манулал.<br>Ай Боотя Lead Home Cr<br>⊘ Биднерожно р збиласн ≣ Сл      |                                    |
| Verhal completion of ADLH ROL<br>RESET<br>2013/0223<br>2013/0223<br>2014/0223                                                                                                    |                                                                                                    |                       |                                                                             |                                    |
| RESET                                                                                                    |                                                                                                    |                       |                                                                             |                                    |
| lignature of Witness This subforcitation will expert 1 year from the date I sign the subforctation. I may revoke this subforctation in wit memory devokements that have already occurred. This release does not supersede or allow entities subject to sublided from sharing without an additional agency specific release. | 42 CFR Part 2 or 45 CFR Parts 160 and 164 to share any information they are                                                                                                    |                       |                                                                             |                                    |
|                                                                                                    |                                                                                                    |                       |                                                                             |                                    |
|                                                                                                    | Enroll into Co                                                                                                    | ordin                 | ated Entry                                                                  | /                                  |

**IMPORTANT:** Enrollment into BOS or CSMIS ADLH CE should occur before any enrollment into a housing program. The system timestamps enrollments and will log any CE enrollment after a housing enrollment as a client that received a program entry as a nonprioritized client for CE.

| Mickey Mouse (He/Him/His)<br>Profile files Programs assessments history notes contact location referrals | III I Daneti Waughan,<br>All Doors Lead Home Coordin ↓<br>② DASHBCARD Ø SEARCH |
|----------------------------------------------------------------------------------------------------|--------------------------------------------------------------------------------|
| PROGRAM HISTORY                                                                                          |                                                                                |
|                                                                                                    | Household Members Manage                                                       |
|                                                                                                    | Minnle Mouse (She/Her/Hers) Wife                                               |
|                                                                                                    | Care Team 0 Manage                                                             |
| No results found                                                                                         | No active members                                                              |
| PROGRAMS: AVAILABLE                                                                                      |                                                                                |
|                                                                                                    |                                                                                |
| BOS ADLH CE                                                                                              |                                                                                |
| BOS Prevention V                                                                                         |                                                                                |
| CSMIS ADLH CE                                                                                            |                                                                                |
|                                                                                                    |                                                                                |
| Managed with Clarity Human Services                                                                      |                                                                                |
|                                                                                                    |                                                                                |

Select the appropriate program: BOS ADLH CE for Balance of State and CSMIS ADLH CE for Lincoln.

\*\*Clients only need <u>ONE</u> enrollment into ADLH CE. The enrollment should match where the client is located at the time of enrollment and assessment.

All household members should be enrolled in CE. If there are other household members, click on the toggle next to their name(s) to ensure they are added to the enrollment. Each household member will have enrollment data that will need to be completed.

| CKEY MOUSE (HE/HIM/HI                                                                                                    |                     | DCATION REFERRALS     |                                     | Danell Vaughan,<br>All Doors Lead Home Coordin ~ |
|----------------------------------------------------------------------------------------------------|---------------------|-----------------------|-------------------------------------|--------------------------------------------------|
| BOS Prevention                                                                                                    |                     |                       | ~                                   |                                                  |
| CSMIS ADLH CE                                                                                                    |                     |                       |                                     |                                                  |
| Program Description:<br>LNK ADLH CE                                                                                                    |                     |                       |                                     |                                                  |
| Active Clients                                                                                                    |                     |                       |                                     |                                                  |
|                                                                                                    |                     |                       |                                     |                                                  |
| 3                                                                                                    |                     |                       |                                     |                                                  |
| CLIENTS                                                                                                    |                     |                       |                                     |                                                  |
| CLIENTS                                                                                                    |                     |                       |                                     |                                                  |
| 0 % Families                                                                                                    |                     |                       |                                     |                                                  |
| $\cup$                                                                                                    |                     |                       |                                     |                                                  |
| <ul> <li>0% Families</li> <li>100% Individuals</li> </ul>                                                                                                    | Service Categories: |                       |                                     |                                                  |
| O % Families     O % Families     IOO % Individuals     Funding Source     HUD: CoC - Supportive Services                                                                                                    | Service Categories: | Safety Net Services   | ✓ RETIRED (Coordinated Entry Event) |                                                  |
| O % Families     100 % Individuals     Funding Source     HUD: CoO – Supportive Services     Only     Analability                                                                                                    | ·····               | Safety Net Services   | ✓ RETIRED (Coordinated Entry Event) |                                                  |
| O % Families     100 % Individuals     Funding Source     HUD: Coc – Supportive Services     Only                                                                                                    | ·····               | ✓ Safety Net Services | ✓ RETIRED (Coordinated Entry Event) |                                                  |
| O % Families     100 % Individuals     Funding Source     HUD: CoO – Supportive Services     Only     Analability                                                                                                    | ·····               | ✓ Safety Net Services | ✓ RETIRED (Coordinated Entry Event) |                                                  |
| C % Families     TO % Families     TO % Individuals     Funding Source     HUD: Coc – Supportive Services     Ony     Availability     No Availability                                                                      | ✓ Case Management   | ✓ Safety Net Services | ✓ RETIRED (Coordinated Entry Event) |                                                  |
| O % Families     O % Families     TO % Individuals     O % Families     UO % Individuals      O % Gamma Source     HUD: Cool ~ Supportive Services     Only     Availability     No Availability     Include group members: | ✓ Case Management   | ✓ Safety Net Services | ✓ RETIRED (Coordinated Entry Event) |                                                  |

\*\*Translation Assistance Needed is now a required field on the Enrollment.

| Mickey Mouse (He/Him/His)          |                                          |   | Danell Vaughan,<br>All Doors Lead Home Coordin  | 100 March 100 |
|------------------------------------|------------------------------------------|---|-------------------------------------------------|---------------|
| PROFILE FILES PROGRAMS ASSESSMENTS | HISTORY NOTES CONTACT LOCATION REFERRALS |   | ⑦ DASHBOARD $\rho$ SEARCH ≡ CASELO              | AD            |
| Enroll 'BOS ADLH CE' program for c | lient Mickey Mouse (He/Him/His)          |   | ENROLLING PROGRAM                               |               |
| Project Start Date                 | 12/13/2023                               |   | Program Type: Individual                        |               |
| TRANSLATION ASSISTANCE NEEDED      |                                          |   | Head of Household: Mickey Mouse<br>(He/Him/His) |               |
| Translation Assistance Needed      | Yes                                      | ~ | Program Group Members                           |               |
| Preferred Language                 | Spanish                                  | ~ | No active members                               |               |

If you answer Yes to Disabling Condition, at least one of the conditions also needs to be marked Yes. If you mark No on Disabling Condition, all the disabling condition fields should also be marked No.

|                                            |                                                                                                    | All Doors Lead Home Coordin ~ |
|--------------------------------------------|----------------------------------------------------------------------------------------------------|-------------------------------|
| DISABLING CONDITIONS AND BARRIERS          |                                                                                                    |                               |
| Does the Client have a Disabling Condition | Yes                                                                                                    |                               |
| Physical Disability                        | Select V                                                                                                    |                               |
| Developmental Disability                   | Select 🗸                                                                                                    |                               |
| Chronic Health Condition                   | Select 🗸                                                                                                    |                               |
| HIV - AIDS                                 | Select 🗸                                                                                                    |                               |
| Mental Health Disorder                     | Select 🗸                                                                                                    |                               |
| Substance Use Disorder                     | Select 🗸                                                                                                    |                               |
| Disabling Condition is set to "Yes", but r | o disability type has been selected. Please update the Disabiling Condition field or select at least one disability type, as appropriate. |                               |

For Income, Non-Cash Benefits, and Health Insurance, if the answer is Yes, one of the fields below must be toggled on; for income, an amount also needs to be recorded.

\*\*Sexual Orientation is now a required field on the enrollment.

Please complete the State, Zip Code, and County fields. These fields help us in filtering data for agencies based on location.

| ADDITIONAL INFORMATION                 |                    |   |
|----------------------------------------|--------------------|---|
| Sexual Orientation                     | Heterosexual       | ~ |
|                                        |                    |   |
| CLIENTS ADDRESS/LAST PERMANENT ADDRESS |                    |   |
| Street Address                         |                    |   |
| City                                   |                    |   |
| State                                  | Nebraska           | ~ |
| Zip Code                               | 68506              |   |
| Zip Code<br>County                     | Lancaster          | ~ |
|                                        |                    |   |
|                                        | SAVE & NEXT CANCEL |   |
|                                        |                    |   |

Youth enrolled in ADLH CE will have additional questions populate. HUD has made employment and education a key component of youth engagement and services.

| Roger Rabbit (He/Him/His)                                                          |                                                            |   |        | III 🖂  | Danell Vaughan,<br>All Doors Lead Home Coordin 🗸 |
|------------------------------------------------------------------------------------|------------------------------------------------------------|---|--------|--------|--------------------------------------------------|
| PROFILE FILES PROGRAMS ASSESSMENTS H                                               | ISTORY NOTES CONTACT LOCATION REFERRALS                    |   |        | DASHBO | ARD O SEARCH = CASELOAD                          |
| YOUTH QUESTIONNAIRE (FOR YOUTH AGES 17-24                                          | <u>•</u>                                                   |   |        |        |                                                  |
| RHY Referral Source                                                                | Self-Referral                                              | ~ |        |        |                                                  |
| Is client going to have to leave their current<br>living situation within 14 days? | Yes                                                        | ~ |        |        |                                                  |
| Employment Status                                                                  | Employed, Not Looking for New Job                          | ~ |        |        |                                                  |
| Formerly a Ward of Child Welfare or Foster Care<br>Agency                          | No                                                         | ~ |        |        |                                                  |
| Formerly a Ward of the Juvenile Justice System                                     | Yes                                                        | ~ |        |        |                                                  |
| Current school enrollment and attendance                                           | Not currently enrolled in any school or educational course | ~ |        |        |                                                  |
| Most Recent Educational Status                                                     | K12: Obtained GED                                          | ~ |        |        |                                                  |
| CLIENTS ADDRESS/LAST PERMANENT ADDRESS                                             |                                                            |   |        |        |                                                  |
| Street Address                                                                     |                                                            |   |        |        |                                                  |
| City                                                                               |                                                            |   |        |        |                                                  |
| State                                                                              | Nebraska                                                   | ~ |        |        |                                                  |
| Zip Code                                                                           |                                                            |   |        |        |                                                  |
| County                                                                             | Lancaster                                                  | ~ |        |        |                                                  |
|                                                                                    | SAVE & CLOSE CANCEL                                        |   |        |        |                                                  |
|                                                                                    |                                                            |   |        |        |                                                  |
|                                                                                    |                                                            |   |        |        |                                                  |
|                                                                                    |                                                            |   |        |        |                                                  |
|                                                                                    |                                                            |   | 1.0000 |        |                                                  |
|                                                                                    |                                                            |   | Assess |        |                                                  |
|                                                                                    |                                                            |   |        |        |                                                  |

Assessments should only be accessed under the Assessments Tab in the ADLH CE enrollment.

|                                                                                | rightin type: Oroup (a)                                       |       |
|--------------------------------------------------------------------------------|---------------------------------------------------------------|-------|
| Enrollment History Provide Services Events Assessments Notes Files Chart Forms | × Exit Program Start Date: 12/13/2023                         |       |
|                                                                                | Assigned Staff: Danell Vaughan                                | P     |
| Assessments                                                                    | LINK FROM ASSESSMENTS Head of Household: Mickey Mouse (He/Him | (His) |
| Current Living Situation                                                       | Program Group Members                                         |       |
| ADLH CE Diversion                                                              | Minnie Mouse (She/Her/Hers) 12/13/2023 Active                 |       |
| ADLH CE Families Assessment                                                    | STAR                                                          |       |
| ADLH CE Singlet over 24 Asseisment                                             | START                                                         |       |
| ADLH CE Transition Age Youth Assessment                                        | START                                                         |       |
| ADLH COVID 19                                                                  | START                                                         |       |
| Lincoln Youth Pre-Assessment                                                   | START                                                         |       |

1. Complete Current Living Situation for ALL household members. The Current Living Situation (CLS) is our HUD-required initial documentation of homelessness for referral to Coordinated Entry. It should be added at enrollment and updated at least quarterly.

| Mickey Mouse (He/Him/His)<br>PROFILE FILES PROGRAMS ASSESSMENTS HI | STORY NOTES CONTACT LOCATION REFERRALS                                      |            | 🗰 🖂<br>🖄 dashboaf  | Danell Vaughan,<br>All Doors Lead Home Coordin ∽<br>RD ØSEARCH ≣ CASELOAD | ۱ |
|--------------------------------------------------------------------|-----------------------------------------------------------------------------|------------|--------------------|---------------------------------------------------------------------------|---|
| PROGRAM: CSMIS ADLH CE                                             |                                                                             | 0 DAYS     | /E PROGRAM         |                                                                           |   |
|                                                                    |                                                                             | Program    | Туре:              | Group (2)                                                                 |   |
| Enrollment History Provide Services Eve                            | ents Assessments Notes Files Chart Forms X Exit                             | Program    | Start Date:        | 12/13/2023                                                                |   |
|                                                                    |                                                                             | Assigned   | J Staff:           | Danell Vaughan                                                            | 2 |
| Add Current living situation for client                            | Mickey Mouse (He/Him/His)                                                   | Head of    | Household:         | Mickey Mouse (He/Him/His)                                                 | Ø |
| Date of Contact                                                    | 12/13/2023                                                                  | Program    | Group Members      |                                                                           |   |
| Current Living Situation                                           | Place not meant for habitation (e.g., a vehicle, an abandoned building, buv | Minnie Mou | ise (She/Her/Hers) | 12/13/2023 Active                                                         |   |
| Living Situation Verified By                                       | CSMIS ADLH CE 🗸                                                             |            | ve (one) nei/nei/  | 12/10/2020                                                                |   |
| Location Details                                                   | SettlerPointe SCI                                                           |            |                    |                                                                           |   |
|                                                                    | SAVE & NEXT CANCEL                                                          |            |                    |                                                                           |   |

- 2. If you are a Lincoln Provider assessing a youth, complete the Lincoln Youth Pre-Assessment, which helps identify immediate needs as well as the client's interest in our coaching projects through the Youth Homeless Demonstration Project.
- 3. For all clients, complete the appropriate assessment for your client's household. Each assessment has specific questions related to household composition:
  - a. ADLH CE Singles Over 24 Assessment: For any individual client ages 25 and older.
  - b. <u>ADLH CE Families Assessment</u>: For any household that identifies as a family, including households that don't include children and youth-led households with or without children. If the household does not have children, questions related to children can be answered Client Prefers Not to Answer.
  - c. <u>ADLH CE Transition Age Youth Assessment</u>: For single youth clients ages 24 and younger. If the client is under age 18 or identifies as a ward of the state, parent or guardian permission is needed before completing this assessment.

\*\*For more information or training on the Coordinated Entry Assessments, please reach out to the Coordinated Entry Manager.

## Additional Priority Factors

The CE Assessment takes into account a client's LOT, or Length of Time homeless, so it's important to complete the ADLH Additional Assessment Questions. Those questions also help to narrow down who needs to be looked at for "Chronic Documented Up". A client can report their total months in all fields, and when possible, the case managers can verify those months on the client History tab.

| Mickey Mouse (He/Him/His)                                                                      |                                                                        |        |
|------------------------------------------------------------------------------------------------|------------------------------------------------------------------------|--------|
| PROFILE FILES PROGRAMS ASSESSMENTS H                                                           | ISTORY NOTES CONTACT LOCATION REFERRALS                                |        |
| Disabling Condition                                                                            | Yes                                                                    | ~      |
| ADLH ADDITIONAL ASSESSMENT QUESTIONS.                                                          |                                                                        |        |
| Chronic Homeless                                                                               | Not Chronic Homeless                                                   | ~      |
| Current Living Situation                                                                       | Place not meant for habitation (e.g., a vehicle, an abandoned building | j, bu√ |
| Times Homeless in the Past Three Years                                                         | Two Times                                                              | ~      |
| Total Months Homeless in the Past Three years                                                  | Two Months                                                             | $\sim$ |
| Total Number of Months Continuously<br>Homeless                                                | 2 months                                                               | ~      |
| Homeless Status Documented                                                                     |                                                                        |        |
| Victim of Domestic Violence                                                                    | Yes                                                                    | ~      |
| Are you currently fleeing?                                                                     | No                                                                     | ~      |
| On a regular day, where is it easiest to find you<br>and what time of day is easiest to do so? |                                                                        |        |
| COORDINATED ENTRY MANAGER ONLY                                                                 |                                                                        |        |
| Chrone "Documentar up" Verified by CE<br>Mapon                                                 | Select                                                                 | ~      |
|                                                                                                |                                                                        |        |
| Private                                                                                        |                                                                        |        |
|                                                                                                | SAVE CANCEL                                                            |        |

\*\* Chronic "Documented Up" must be verified by the Coordinated Entry Manager ONLY once appropriate documentation has been completed/uploaded. Chronic "Documented Up" means a client has been homeless for 12 months continuous or 4 separate times in 3 years equaling 12 months and reports a disabling condition. Clients can self-verify for up to 3 months of homelessness.

The CE Assessment also provides additional points for clients with the following characteristics: Youth, Veteran, Actively Fleeing, and Disabling Condition.

| Nickey Mouse (He/Him/His)<br>profile files programs assessments histor                                          | Y NOTES CONTACT L      | OCATION REFERRALS          |        | Danell Vaughan,<br>All Doors Lead Home Coordin ~    |
|----------------------------------------------------------------------------------------------------|------------------------|----------------------------|--------|-----------------------------------------------------|
| VI-F-SPDAT-V2-C Score Summary<br>GENERAL<br>HISTORY OF HOUSING & HOMELESSNESS<br>SOCIALIZATION & DAILY FUNCTION |                        | 1<br>1 RISKS<br>1 WELLNESS | 1<br>2 | Minnie Mouse (She/Her/Hers) Wife Care Team 0 Manage |
| FAMILY UNIT                                                                                                    | DAT-V2-C PRE-SCREEN    | 0<br>TOTAL 6               |        | No active members                                   |
| ADLH Family Processor Score Summary                                                                             | 1                      |                            |        |                                                     |
| HISTORY OF HOUSING & HOMELESSNESS                                                                               | 1                      | RISKS                      | 1      |                                                     |
| SOCIALIZATION & DAILY FUNCTION                                                                                  | 1                      | WELLNESS                   | 2      |                                                     |
| FAMILY UNIT                                                                                                    | 0                      | ADDITIONAL ADLH ASSESSMENT | 1      |                                                     |
| ADLH Fam                                                                                                    | ly Processor PRE-SCREE | N TOTAL 7                  |        |                                                     |

The ADLH Processor total is the weighted score, which will be the prioritized score for the client(s).

Referring to the Community Queues

Once the assessment is completed, you will need to refer the clients to the appropriate Community Queue. Clients can be referred to both Lincoln and the Balance of State Community Queues. However, please only refer to <u>ONE BOS</u> queue as notes do not cascade between the referrals.

**For Lincoln Youth:** Youth age 24 and younger interested in coaching can be referred to the LNK Youth Coaching queue at the same time as their referral to the Lincoln queue.

| Mickey Mouse (He/Him/His)                                                   |                 |                      |          |   |                             | <b></b>   | Danell Vaughan,<br>All Doors Lead Home Coordin 🗸 🐖 |   |
|-----------------------------------------------------------------------------|-----------------|----------------------|----------|---|-----------------------------|-----------|----------------------------------------------------|---|
| PROFILE FILES PROGRAMS ASSESSMENTS HISTORY NOTES CONTACT LOCATION REFERRALS |                 |                      |          |   |                             |           | D D SEARCH                                         | 2 |
|                                                                             |                 |                      |          |   | Program Group Members       |           |                                                    |   |
| VI-F-SPDAT-V2-C Score Summary                                               |                 |                      |          |   | Minnie Mouse (She/Her/Hers) | 12/13/202 | 3 Active                                           |   |
| GENERAL                                                                     |                 |                      |          |   |                             |           |                                                    |   |
| HISTORY OF HOUSING & HOMELESSNESS                                           | 1               | 1                    | RISKS    | 1 |                             |           |                                                    |   |
| SOCIALIZATION & DAILY FUNCTION                                              |                 | 1                    | WELLNESS | 2 |                             |           |                                                    |   |
| FAMILY UNIT                                                                 | (               | 0                    |          |   |                             |           |                                                    |   |
| VI-F-SPDAT-V2-C PRE-SC                                                      | CREEN TOTAL 6   |                      |          |   |                             |           |                                                    |   |
|                                                                             |                 |                      |          |   |                             |           |                                                    |   |
| ADLH Family Processor Score Summary                                         |                 |                      |          |   |                             |           |                                                    |   |
| GENERAL                                                                     | 1               |                      |          |   |                             |           |                                                    |   |
| HISTORY OF HOUSING & HOMELESSNESS                                           | 1               | RISKS                |          | 1 |                             |           |                                                    |   |
| SOCIALIZATION & DAILY FUNCTION                                              | 1               | WELLNESS             |          | 2 |                             |           |                                                    |   |
| FAMILY UNIT                                                                 | 0A 0            | DITIONAL ADLH ASSESS | ENT      | 1 |                             |           |                                                    |   |
| ADLH Family Processor PRE                                                   | -SCREEN TOTAL 7 |                      |          |   |                             |           |                                                    |   |
|                                                                             |                 |                      |          |   |                             |           |                                                    |   |
| BOS Community Queue                                                         |                 |                      |          |   |                             |           |                                                    |   |
| BOS Region 1 - Panhandle Queue                                              |                 |                      |          |   |                             |           |                                                    |   |
| BOS Region 2 - North Central                                                |                 |                      |          |   |                             |           |                                                    |   |
| BOS Region 3 - Southwest Queue                                              |                 |                      |          |   |                             |           |                                                    |   |
| BOS Region 4 - Southeast Queue                                              |                 |                      |          |   |                             |           |                                                    |   |
| BOS Region 5 - Northeast Queue                                              |                 |                      |          |   |                             |           |                                                    |   |
| LNK ADLH Community Queue                                                    |                 |                      |          |   |                             |           |                                                    |   |
| LNK Youth Coaching                                                          |                 |                      |          |   |                             |           |                                                    |   |
| REFER DIRECTLY TO COMMUNITY QUEUE(6)                                        |                 |                      |          |   |                             |           |                                                    |   |
| INELIGIBLE PROGRAMS                                                         |                 |                      |          | ~ |                             |           |                                                    |   |

At the time of referral, you can add notes about the client that might help us in determining their needs.

\*\*Remember: These notes will be visible to anyone that has access to ADLH CE so it's best to keep them general.

| Mickey Mouse (He/Him/<br>profile files programs assessi | (HIS)<br>Arits history notes contact location <u>references</u>            | Development Wangbars     AD DOOR Leaf Home Coordin. |
|---------------------------------------------------------|----------------------------------------------------------------------------|-----------------------------------------------------|
| EFERRAL: ADD TO MULTIPLE CQ                             |                                                                            |                                                     |
| Referral Date                                           | 12/13/2023                                                                 | Household Members Man                               |
| Send to Queues                                          | LNK ADLH Community Queue, BOS Region 4 - Southeast Queue                   | Minnie Mouse (She/Her/Hers) Wife                    |
| Referred Program                                        | Community Queue                                                            | Active Programs                                     |
| Referred to Agency                                      | Community Queue                                                            | CSMIS ADLH CE                                       |
| Referring Agency                                        | All Doors Lead Home Coordinated Entry                                      |                                                     |
| Private                                                 |                                                                            | Care Team 1 Man                                     |
| B I = = =                                               | as of Region 4. Currently looking for better employment to sustain housing |                                                     |
|                                                         | SEND REFERBAL CANCEL                                                       |                                                     |

**For youth in the Balance of State:** All youth aged 24 and younger receive the option of coaching through Central Plains Center for Services. Coaching referrals should be made at the time of referral to Coordinated Entry. To complete this referral, go back to the client Profile, click on the Assessments tab at the top, then click Eligibility:

| Roger Rabbit (He/Him/His)<br>PROFILE FILES PROGRAMS                                 | LOCATION REFERRALS | III III Dearst Haughan,<br>All Dears Lead Home Coordin ~ |
|-------------------------------------------------------------------------------------|--------------------|----------------------------------------------------------|
| ASSESSMENTS                                                                         |                    |                                                          |
| Housing Status Sub-Assessment (Legacy)                                              |                    | START Household Members Manage                           |
| Lincoln Youth Pre-Assessment                                                        |                    | No active members                                        |
|                                                                                     |                    | Active Programs                                          |
| ASSESSMENT HISTORY                                                                  |                    | CSMIS ADLH CE                                            |
| Assessment Name                                                                     | Completed Details  | Care Team 1 Manage                                       |
| ADLH CE Transition Age Youth Assessment<br>All Doors Lead Home Coordinated Entry () | 10/31/2023         | e 🐗                                                      |

The Central Plains coaching project can be found under the referral for the Queues. Click on the program dropdown arrow, and then click Make Referral. It will allow you to add notes. It is helpful to add where the client is located so they can ensure they assign a coach located in the appropriate service area.

| oger Rabbit (He/Him/His)                                                                                                    | )                                                                                                    |                                                                                    |                                                                                                    | Banell Vaughan,<br>All Doors Lead Home Coordin 🗸 🗰 |
|----------------------------------------------------------------------------------------------------|----------------------------------------------------------------------------------------------------|------------------------------------------------------------------------------------|----------------------------------------------------------------------------------------------------|----------------------------------------------------|
| DFILE FILES PROGRAMS ASSESSMENT                                                                                                    | IS HISTORY NOTES CONTACT I                                                                                                    | LOCATION REFERRALS                                                                 |                                                                                                    | (2) DASHBOARD                                      |
| LNK ADLH Community Queue                                                                                                    |                                                                                                    |                                                                                    |                                                                                                    |                                                    |
| LNK Youth Coaching                                                                                                    |                                                                                                    |                                                                                    |                                                                                                    |                                                    |
| REFER DIRECTLY TO COMMUNITY QUEUE(S                                                                                                    | )                                                                                                    |                                                                                    |                                                                                                    |                                                    |
|                                                                                                    |                                                                                                    |                                                                                    |                                                                                                    |                                                    |
|                                                                                                    |                                                                                                    |                                                                                    |                                                                                                    |                                                    |
| Community Programs                                                                                                    |                                                                                                    |                                                                                    |                                                                                                    |                                                    |
| Central Plains Center for Services YHDP Coa                                                                                                    | ching Support, BOS                                                                                                    |                                                                                    | SERVICES ONLY                                                                                                    |                                                    |
| Central Plains Center for Services, BOS                                                                                                    |                                                                                                    |                                                                                    | SERVICES UNLY A                                                                                                    |                                                    |
| Program Description:                                                                                                    |                                                                                                    |                                                                                    |                                                                                                    |                                                    |
| Strengths-based case management app<br>their chosen goals that prepare them for<br>toward self efficacy and self independen<br>Behavioral Health, Training, Education, P                                                                    | radulthood. Youth receiving YHDP service<br>ice in the following areas: Housing Navig<br>folicies; and Economic Stability.                         | es will be referred to a coach, who will p                                         | ty engagement to prepare jordh to identify and achieve<br>rovide support and orgoing assessment of progress<br>mt; Education; Employment; Daily Living; Physical; |                                                    |
| Strengths-based case management app<br>their chosen goals that prepare them for<br>toward self independer<br>Behavioral Health, Training, Education, P                                                                                      | r adulthood. Youth receiving YHOP service<br>nce in the following areas: Housing Navig<br>rolicies; and Economic Stability.<br>Service Categories: | es will be referred to a coach, who will p<br>ation; Personal & Community Engageme | iovide support and organize assessment of progress<br>nt; Education; Employment; Daily Living, Physica;                                                           |                                                    |
| Strengthu-based case management app<br>their chose poals that prepare them for<br>toward self efficacy and self independent<br>Behavioral Health, Training, Education; P<br>Funding Source:<br>Central Plains YHDP Coaching<br>Support, BOS | radulthood. Youth receiving YHDP service<br>on in the following areas: Housing Navig<br>Volicies; and Economic Stability.<br>Service Categories:   | es will be referred to a coach, who will p                                         | ivide support and origoing assessment of progress<br>int, Education, Employment, Dally Living, Physical,                                                          |                                                    |
| Strength-based case management ago<br>their chosen goals that propage them for<br>toward self indicacy and self independent<br>Behavioral Health, Training, Educatory<br>Central Flains YHPD Coaching<br>Support, BOS<br>Availability       | r adulthood. Youth receiving YHOP service<br>nce in the following areas: Housing Navig<br>rolicies; and Economic Stability.<br>Service Categories: | es will be referred to a coach, who will pation; Personal & Community Engageme     | iovide support and organize assessment of progress<br>nt; Education; Employment; Daily Living, Physica;                                                           |                                                    |
| Strengths-based case management ago<br>their chose roads that prepare them for<br>towerd self efficacy and self independent<br>Behavioral Health, Training, Education, P<br>Funding Source:<br>Central Plains YHDP Coaching<br>Support, BOS | radulthood, Youth receiving YHDP service<br>one in the following areas: Housing Navig<br>olicies; and Economic Stability<br>Service Categories:    | es will be referred to a coach, who will p<br>ation, Personal & Community Engageme | invide support and origoing assessment of progress<br>mit, Education, Employment, Dally Living, Physical,                                                         |                                                    |

If you would like the script to help describe coaching for youth, please reach out to the Youth Program and Prevention Coordinator.

# Community Queue/Check Ins

| All Doors Lead Home Coordinated Entry                                                                                                    | Danell Vaughan,<br>All Doors Lead Home Coordin ~ ↔ ↔ ↔ ↔ ↔ ↔ ↔ ↔ ↔ ↔ ↔ ↔ ↔ ↔ ↔ ↔ ↔ |
|----------------------------------------------------------------------------------------------------|------------------------------------------------------------------------------------|
|                                                                                                    | EZI DASHBOARD D SEARCH E CASELOAD 20 REFERENCES                                    |
| REFERRALS                                                                                                    | Last 30 daysγ                                                                      |
| Dashboard Pending Community Quive Analysis Completed Denied Sent Availability Open Units                                                                                       |                                                                                    |
| Community Queue                                                                                                    | Q                                                                                  |
| < BOS Region 4 - Southeast Queue BOS Region 5 - Northeast Queue LNK ADLH Community Queue LNK Youth Coaching >                                                                  | Pending                                                                            |
| Eligible Clientis Only Mode Standard                                                                                                    |                                                                                    |
| Date 12/13/2023                                                                                                    |                                                                                    |
| Search Sort By Default V                                                                                                    |                                                                                    |
| Active Agency All Doors Lead Home Coordinated Entry V                                                                                                    |                                                                                    |
| Client Referral Date Days Pending                                                                                                    |                                                                                    |
| Mickey Mouse (Her/Him/His)         Edit         12/13/2023         0           Referred by: All Doors Lead Home Coordinated Entry ()         Edit         12/13/2023         0 |                                                                                    |
| Roger Rabbit (He/Him/His) Referred by: All Doors Lead Home Coordinated Entry () IIIIIIIIIIIIIIIIIIIIIIIIIIIIIIIIIIII                                                           |                                                                                    |
|                                                                                                    |                                                                                    |

To get to the Community Queues, click Search, and then Referrals at the top of the page.

On the Community Queues, you will see all the clients referred to that queue. If you want to add a note to a client, you can click on the pencil next to the client's name. By hovering over the text box on the right, you can read the most recent note. The card icon will provide the client's defined characteristics such as Disabling Condition, Youth, Pregnant, and Fleeing DV.

Other parts of the Queue Screen:

- Mode: Allows you to filter by Assessment type. Selecting this will also allow you to filter by score range for PSH and RRH.
- <u>Characteristic</u>: Allows you to filter by Characteristic, such as Veteran, Youth, Disabling Condition, Fleeing DV, etc.
- Date: Allows you to search by date referred to the queue

**Clients are required to check in weekly to stay active on the queue.** Clients that have not checked in for 2 weeks or longer will be snoozed for 90 days. If there is no contact within those 90 days, the client will be exited from Coordinated Entry.

To check-in a client, click the Check In button. Check-ins are locked in at the bottom of the referral screen. Notes can also be added as the client continues to engage with your agency.

| All Doors Lead Home Coordin                     | ted Entry                                             | Earned Vaughan,<br>Al Coce Laad Home Coordin 🦗 |
|-------------------------------------------------|-------------------------------------------------------|------------------------------------------------|
| REFERRALS                                       |                                                       | Last 30 days⊷                                  |
| Dashboard Pending Community Queue               | Analysis Completed Denied Sent Availability OpenUnits |                                                |
| This Referral was created from Denied referral. | FOLLOW REFERRAL                                       |                                                |
| REFERRAL: ASSIGN                                |                                                       | Pending                                        |
| Client                                          | Mickey Mouse (He/Him/His)                             | Completed                                      |
| Previous Referred Program                       | a_BVCA ESG RRH Fairbury, BOS                          |                                                |
| Previous Referred to Agency                     | BVCA Blue Valley Community Action Partnership         |                                                |
| Referring Agency                                | BVCA Blue Valley Community Action Partnership         |                                                |
| Referred Date                                   | 12/13/2023                                            |                                                |
| Days Pending                                    | 0 day(s)                                              |                                                |
| Qualified                                       | Reassigned                                            |                                                |
| VI-F-SPDAT-V2-C score                           | 6                                                     |                                                |
| Last Activity                                   | 12/13/2023 CHECK IN                                   |                                                |
| Referred by Staff                               | Daneli Vaughan 🕥                                      |                                                |
| Navigator                                       | ASSIGN NAVIGATOR                                      |                                                |
| Private                                         | ()»                                                   |                                                |
|                                                 | SAVE CHANGES CANCEL                                   |                                                |

## Removing from Snooze

The Snoozed tab is broken down by region exactly like the Community Queues. A snoozed client can be found on the queue in which they were referred. To unsnooze, search for the client name, click the Arrow button for the client, and it will pull them back over to their assigned Community Queue. At that time, you can check them in and add a note updating their situation.

\*\*It would also be beneficial to update the client's Current Living Situation at this time if there's not been contact for awhile.

| REFERRALS                                                     |                  |                     |                         |          |
|---------------------------------------------------------------|------------------|---------------------|-------------------------|----------|
| Dashboard Pending Community Queue Analysis Completed Denier   | d Sent Snoozed   | Availability Open L | Jnits                   |          |
| Snoozed Queue                                                 |                  |                     |                         |          |
| BOS Region 3 - Southwest Queue BOS Region 4 - Southeast Queue | BOS Region 5 - N | lortheast Queue     | LNK ADLH Community Queu | e >      |
| Search                                                        | Mode             | Oten dend           |                         | ~        |
| Active Agency All Doors Lead Home Coordinated Entry           | ✓ Characteristi  | Standard            |                         | ~        |
| Eligible Clients Only                                         | Sort By          | Default             |                         | ~        |
|                                                               |                  |                     |                         | SEARCH   |
|                                                               |                  |                     |                         |          |
| Client                                                        | Referral Date    | Days Pending        | Snoozed Until           | Unsnooze |
| Referred up ver Doors Lead Home Coordinated Entry 🕢           | 11/18/2020       | 183                 | 05/26/2021              | Ð        |
|                                                               |                  |                     |                         |          |
|                                                               |                  |                     |                         |          |
|                                                               |                  | D ! !               | <b>.</b>                |          |

**Pending Tabs** 

Agencies can see their referrals under their Pending tab. To get to your agency Pending tab, change the agency under your name to your home agency, then click Referrals. It will automatically pull up your pending tab. Users can check in clients, add notes and update client information from the pending page.

| BVCA Blue Valley Community Action Partnership                                                                                                    | Danell Vaughan,<br>BVCA Blue Valley Community |
|----------------------------------------------------------------------------------------------------|-----------------------------------------------|
| REFERRALS                                                                                                    | Last 30 days~                                 |
| Dashboard Preiding Community Queue Analysis Completed Denied Sent Availability Open Units Pending Referrals                                                                                                    |                                               |
| Search         Mode         Standard           Sort By         Default         ✓         Characteristic         Select                                                                                                    | Pending                                       |
| Client Referral Date Qualified Days Pending                                                                                                    | SEARCH                                        |
| Central         Network         Central         Central <t< td=""><td>y</td></t<> | y                                             |
| Iansged with Clarity Human Services                                                                                                    |                                               |
|                                                                                                    |                                               |

To Deny a client, click on the pencil next to Pending and complete the drop-down fields:

• Send to Community Queue: This should be Yes unless the client has been housed. In that case, select No, but you must also complete the exit for their ADLH CE enrollment.

- **Denied By Type:** This should be Client unless the agency is denying them due to the client not meeting agency eligibility requirements.
- **Denied Reason:** Select the most appropriate reason for the denial. Referral Time Expired should be used in situations in which there has not been contact for 2 or more weeks.
- Denial Information: Add a note clarifying why the client was denied (required).

| BVCA Blue Valley Commu  | nity Action Partnership               | Danell Valughan,<br>BVCA Blue Valley Community ~       p SEARCH ≡ CASELOAD @REFERENAS |
|-------------------------|---------------------------------------|---------------------------------------------------------------------------------------|
| Referring Agency        | Air Doors Lead Home Coordinated Entry |                                                                                       |
| Referred Date           | 12/13/2023                            |                                                                                       |
| Days Pending            | 0 day(s)                              |                                                                                       |
| In Process              | 0 day(s)                              |                                                                                       |
| Qualified               | Reassigned                            |                                                                                       |
| VI-F-SPDAT-V2-C score   | 6                                     |                                                                                       |
| Referred by Staff       | Danell Vaughan 🕥                      |                                                                                       |
| Case Manager            | Select V                              |                                                                                       |
| Last Activity           | 12/13/2023 CHECK-IN                   |                                                                                       |
| Current Status          | Pending [7]                           |                                                                                       |
| Status Date             | 12/13/2023                            |                                                                                       |
| New Status              | Denied                                |                                                                                       |
| Send to Community Queue | Yes 🗸                                 |                                                                                       |
| Denied By Type          | Client                                |                                                                                       |
| Denied Reason           | Referral time expired                 |                                                                                       |
| Denial Information      | No contact in 2 weeks                 |                                                                                       |
| Private                 | ()»                                   |                                                                                       |
|                         | SAVE CHANGES CANCEL                   |                                                                                       |

If a client is on your pending tab but has been housed in your project, double check that the Move-in Date on the program enrollment has been completed. If that has been added, remove them by clicking Add Connection under Referral Connections. Make sure to select the Active program for the connection. If the program is not listed on the drop down, you will need to check to make sure an enrollment with move-in date has been completed for the client.

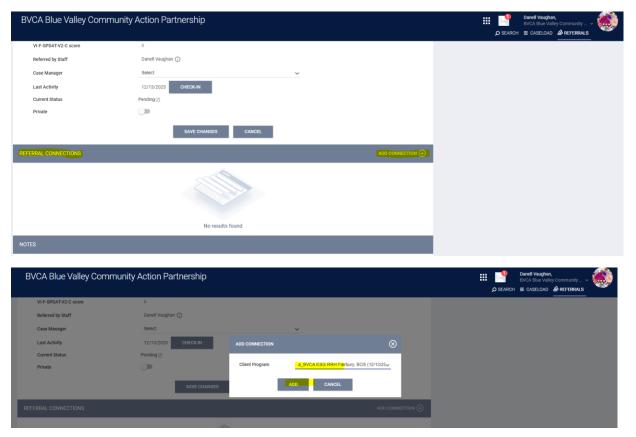

# Training video:

The training video can be found here:

https://unl.yuja.com/V/MediaFile?mediaFile=653558&node=41151501&a=526660225&autoplay=1

You will get a screen that looks like the one below. Click anywhere on the screen to start the video.

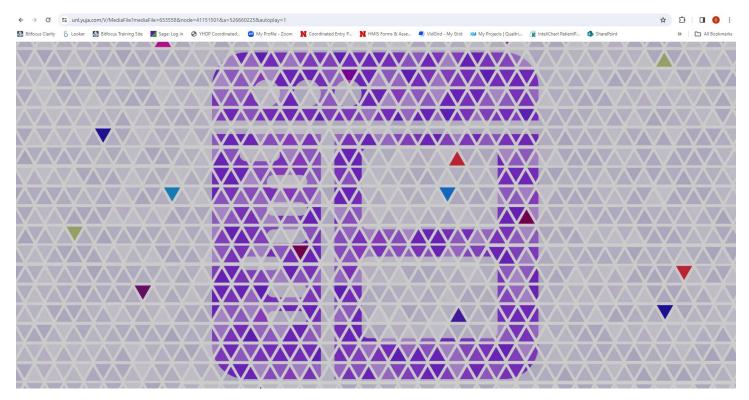